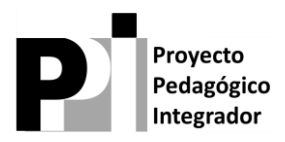

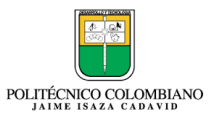

## **GRADO 11**

# **PRODUCTO 6 DE 9: MODELO DE DATOS**

**Autor(es)**

**Este documento fue construido por:**

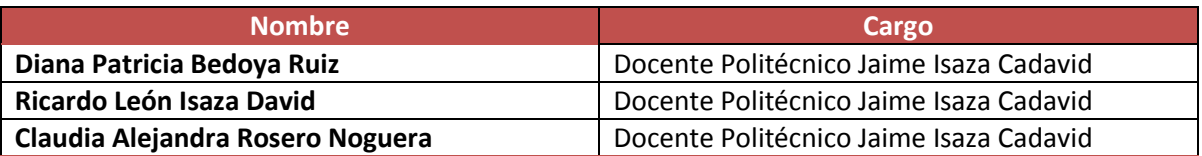

## **Control de cambios del documento**

Historia de la revisión

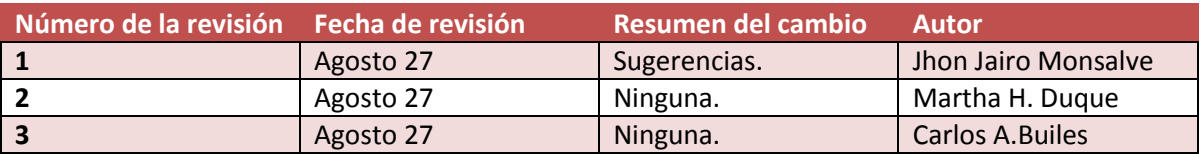

Aprobaciones

Este documento requiere de las siguientes aprobaciones:

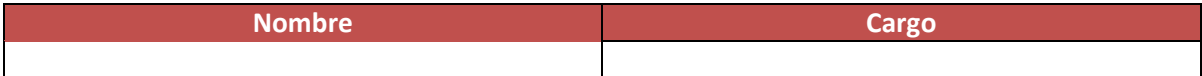

Lista de distribución

Este documento puede ser distribuido a:

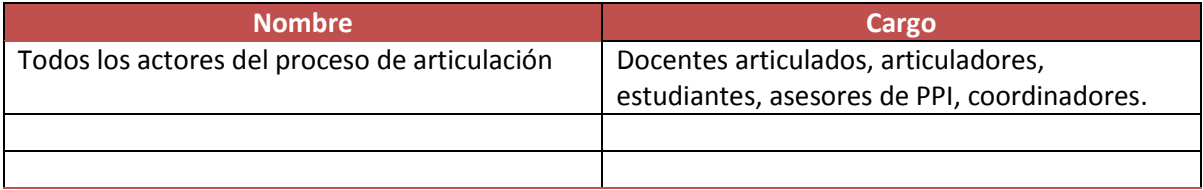

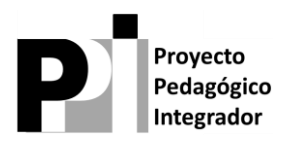

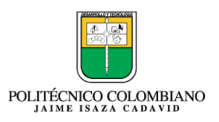

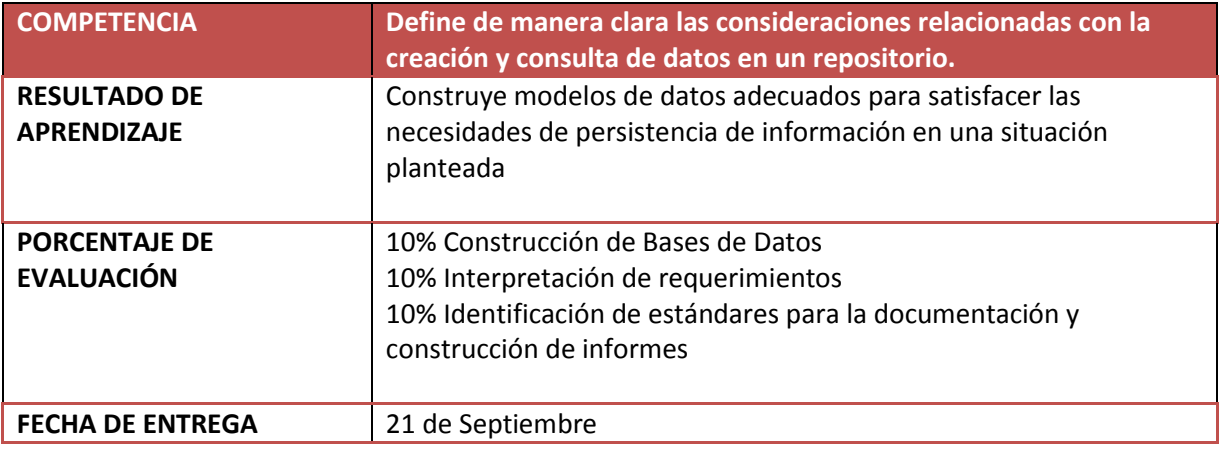

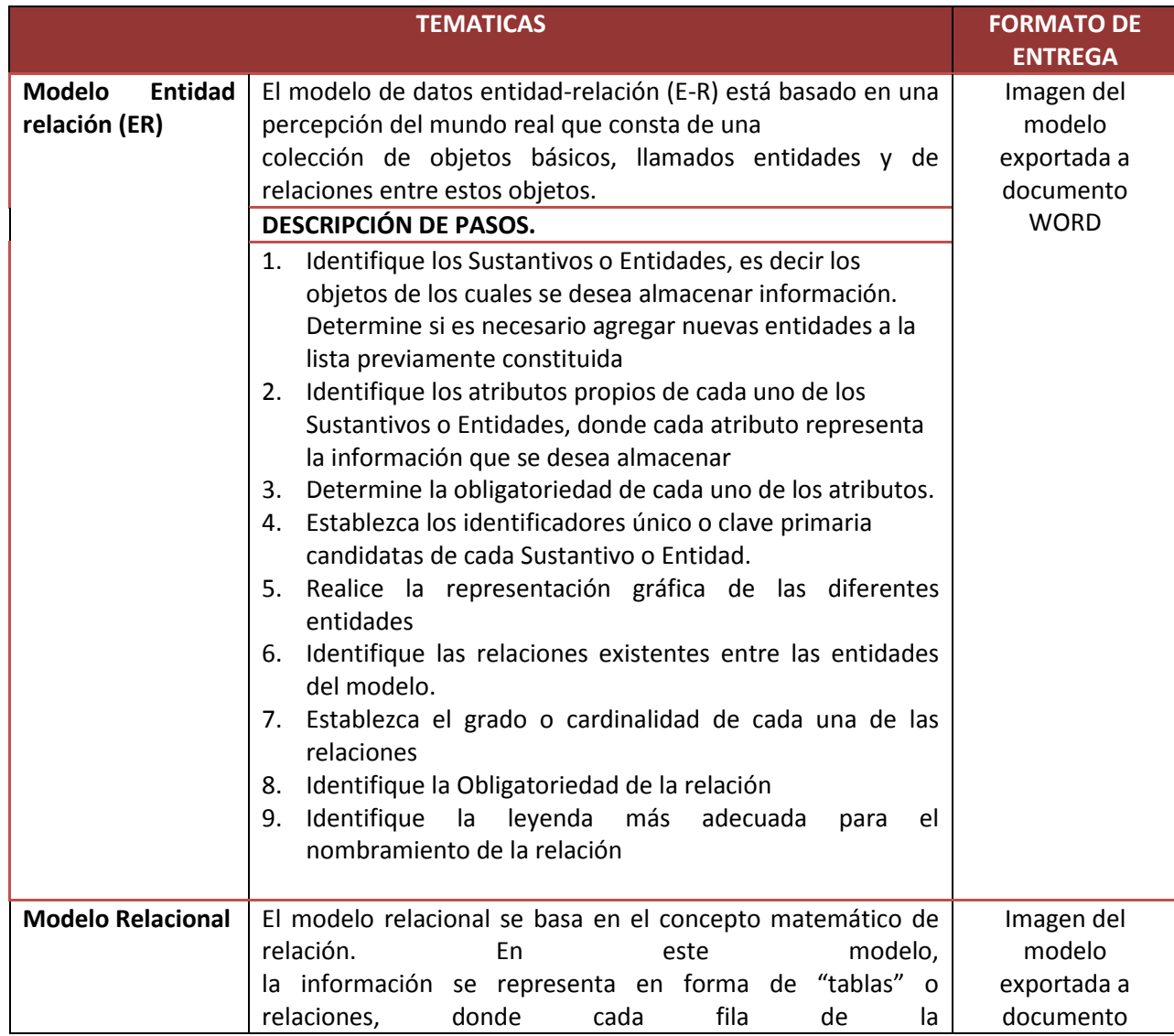

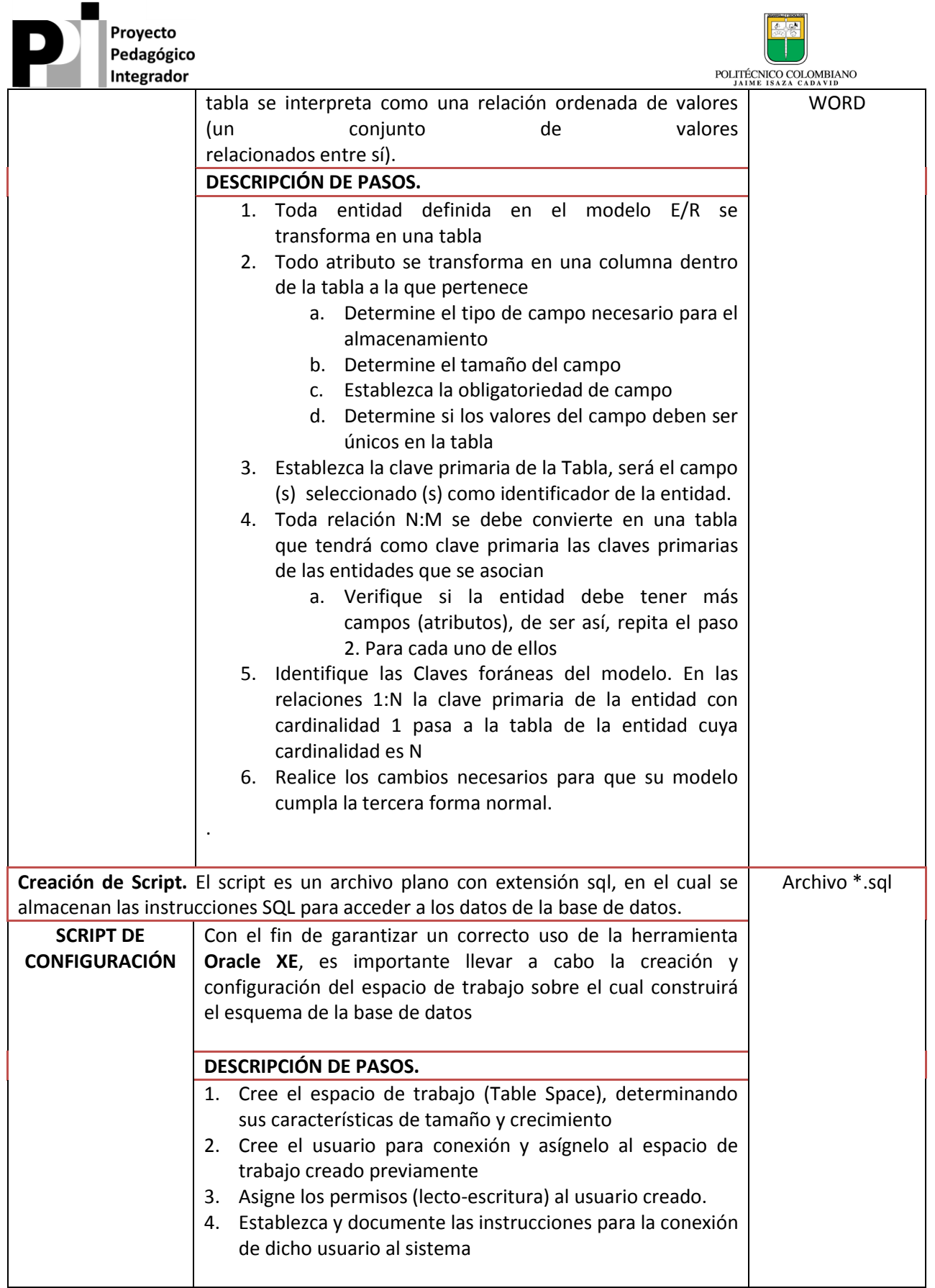

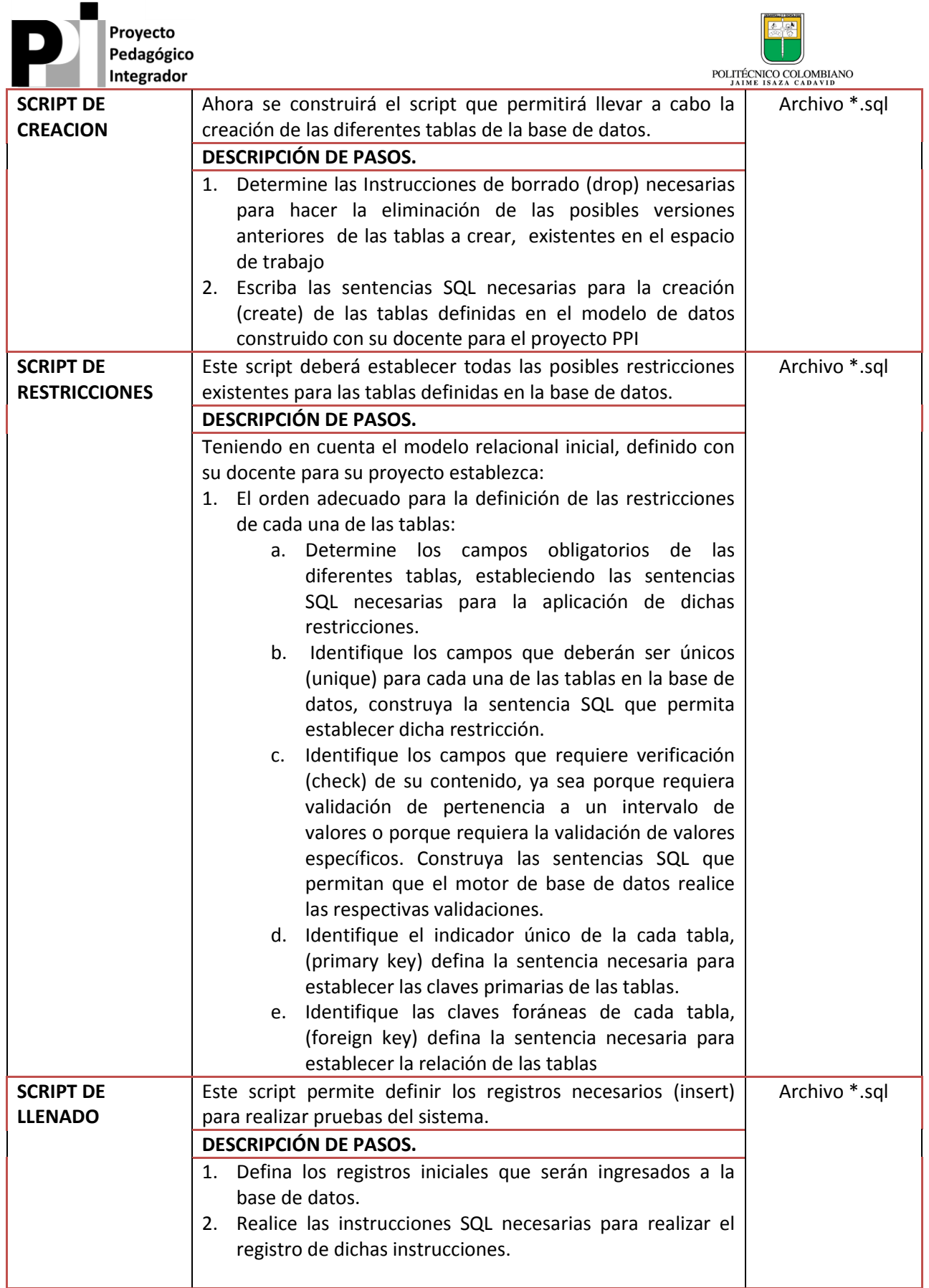

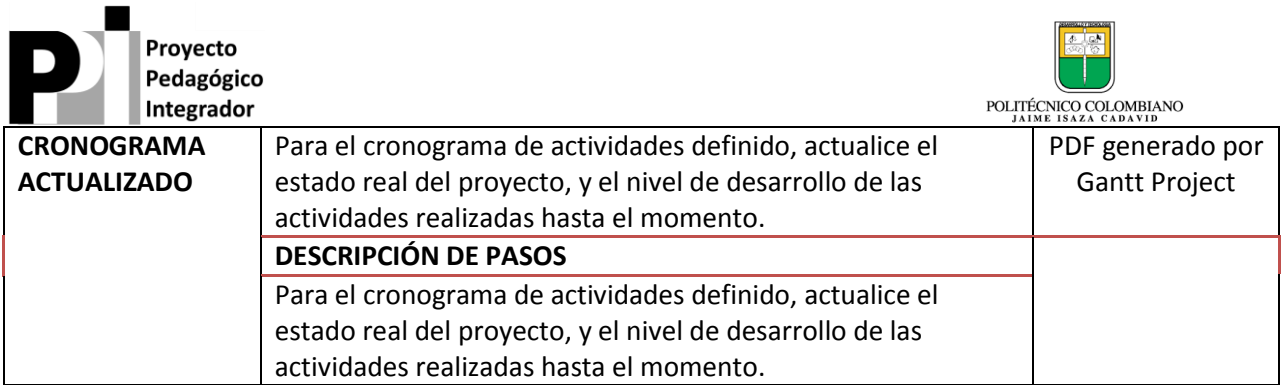

**Nota:** Todos los ítems que se realicen en Word deben estar en un solo documento el cual cumpla con las normas ICONTEC o APA y este debe ser acumulativo o sea cada producto debe incluir el producto anterior.

## **CRITERIOS DE EVALUACIÓN**

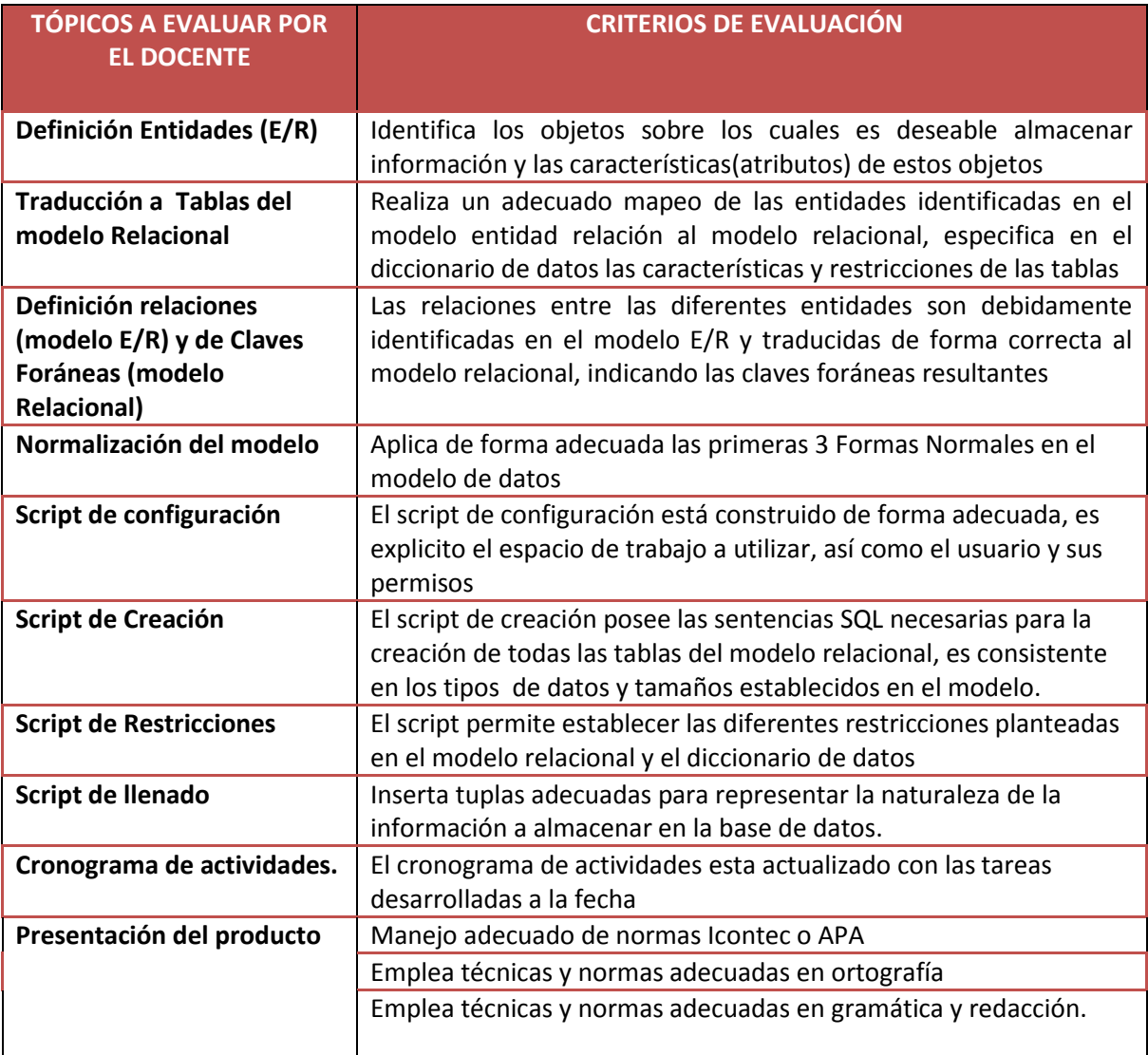

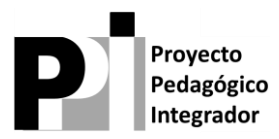

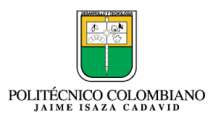

### **BIBLIOGRAFÍA Y** REFERENCIAS BIBLIOGRÁFICAS ELECTRÓNICAS

**Silberschatz, A., & Korth, H. (s.f.).** *FUNDAMENTOS DE BASES DE DATOS.* **Madrid: Mc Graw Hill.**

### **INFORMACIÓN IMPORTANTE PARA EL DOCENTE**

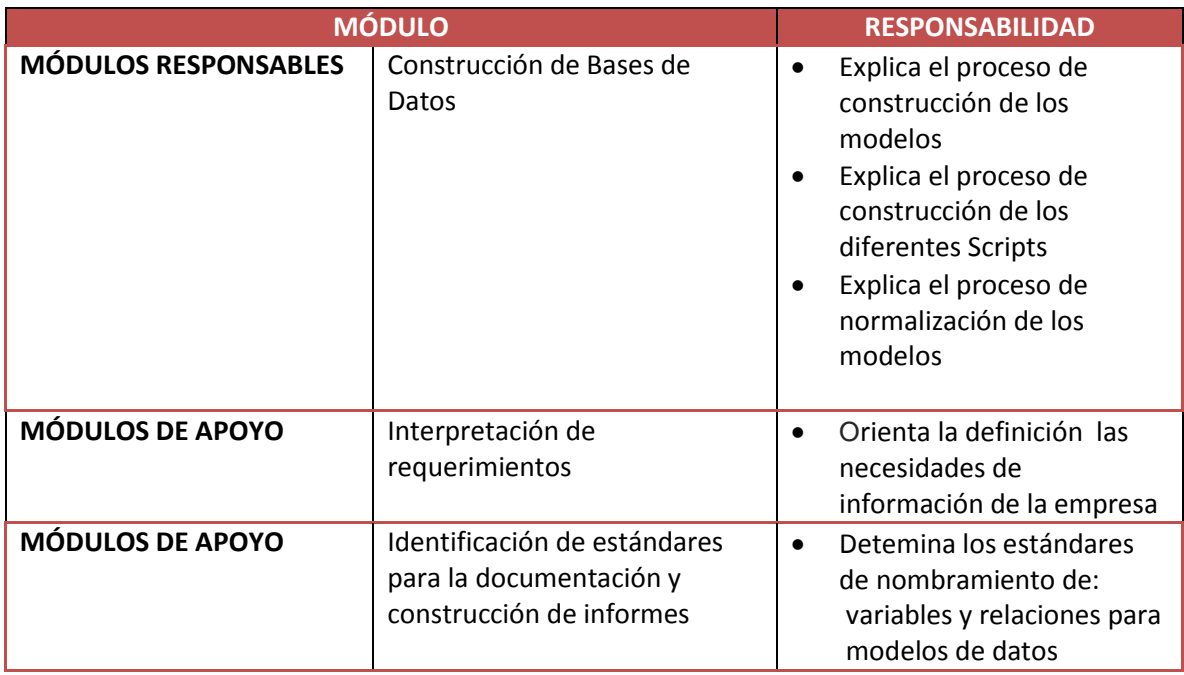

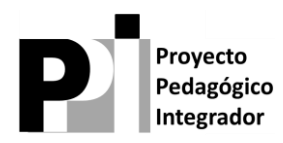

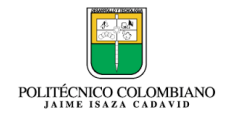

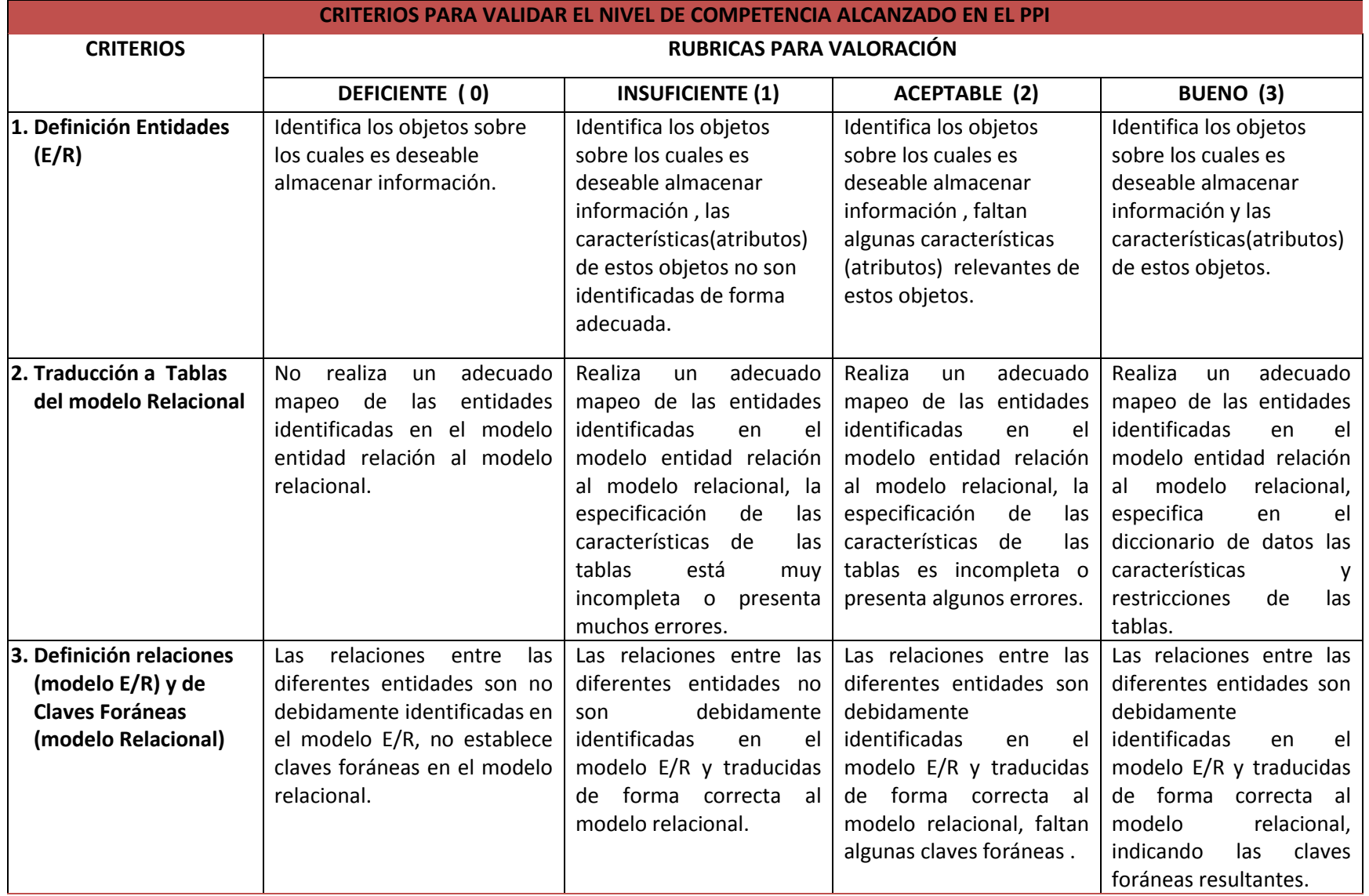

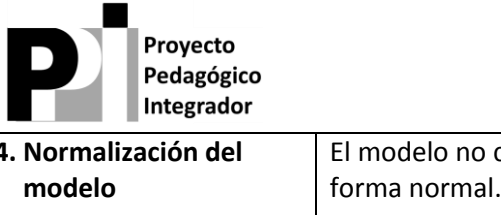

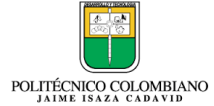

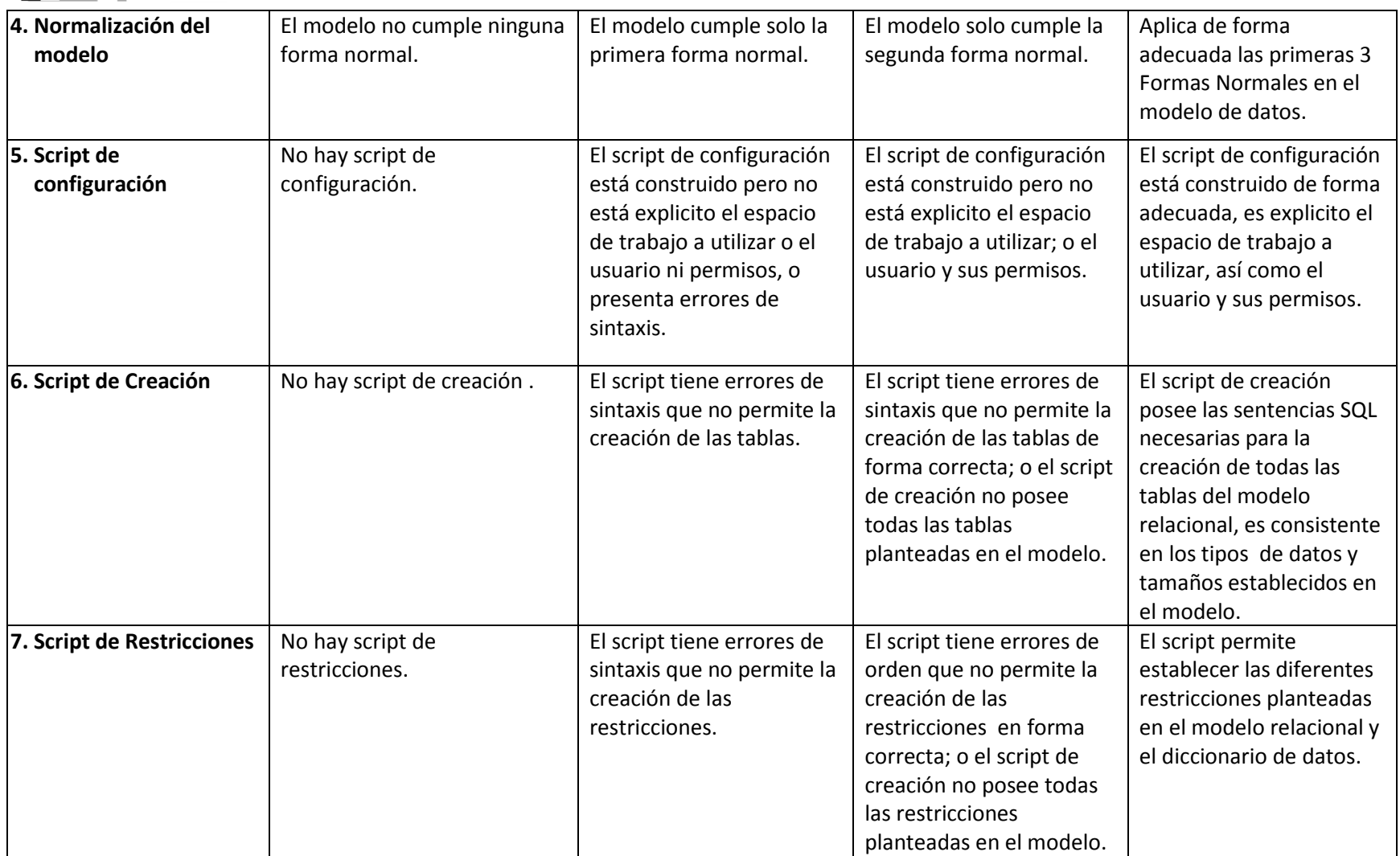

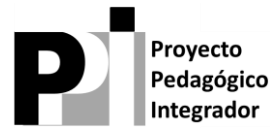

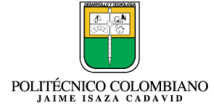

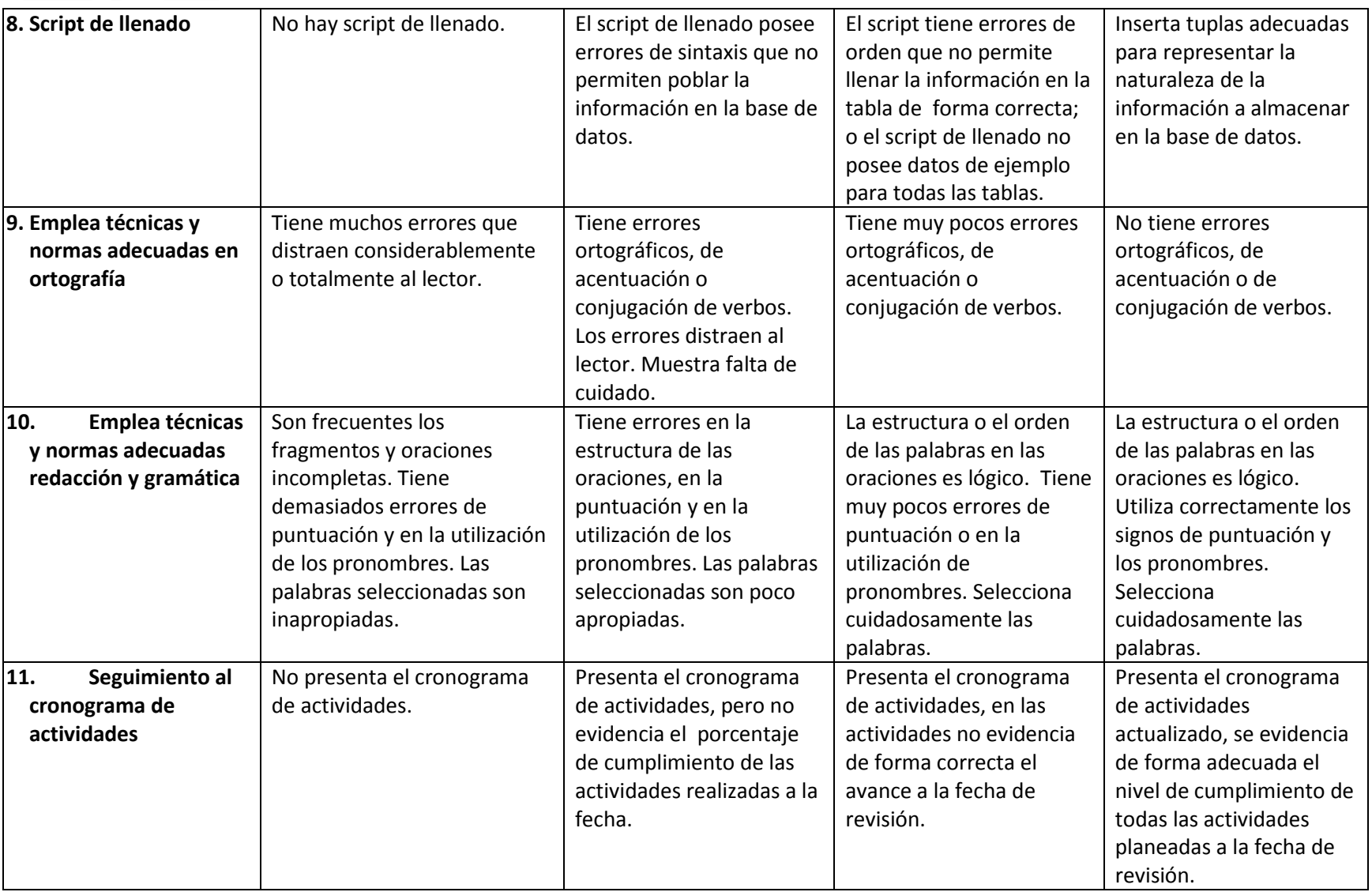

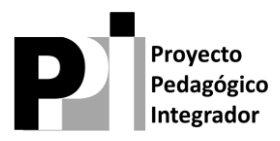

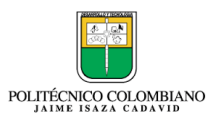